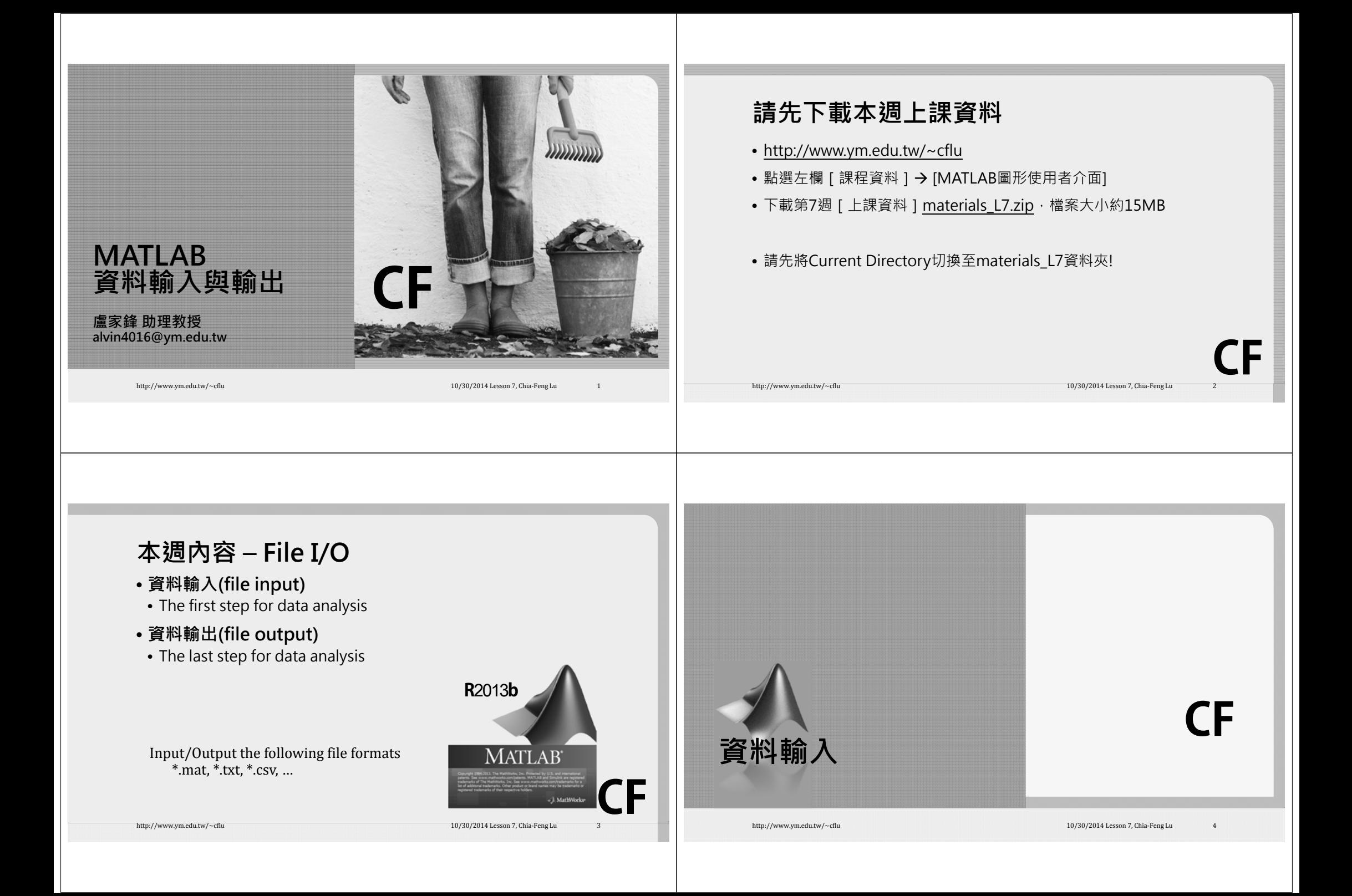

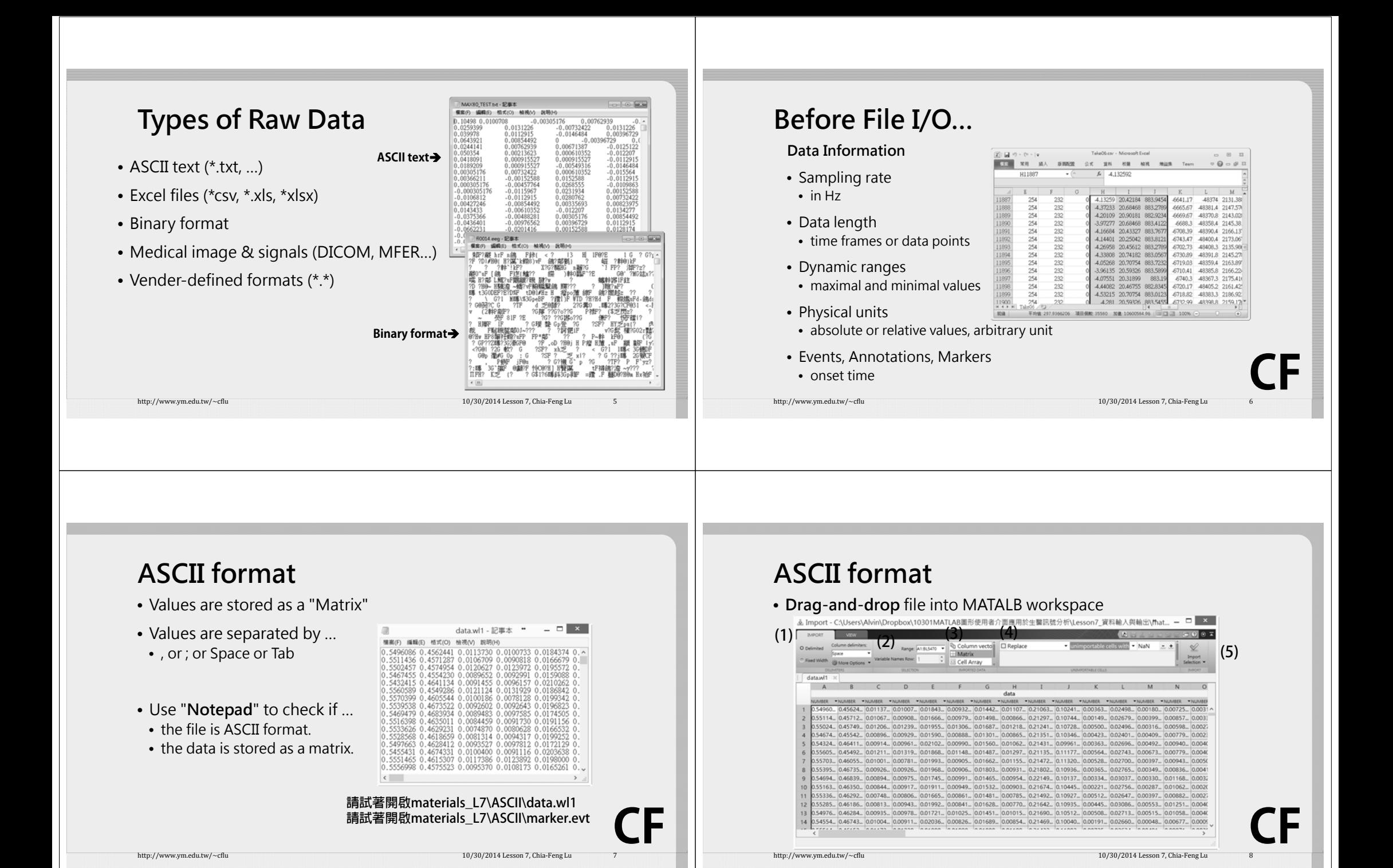

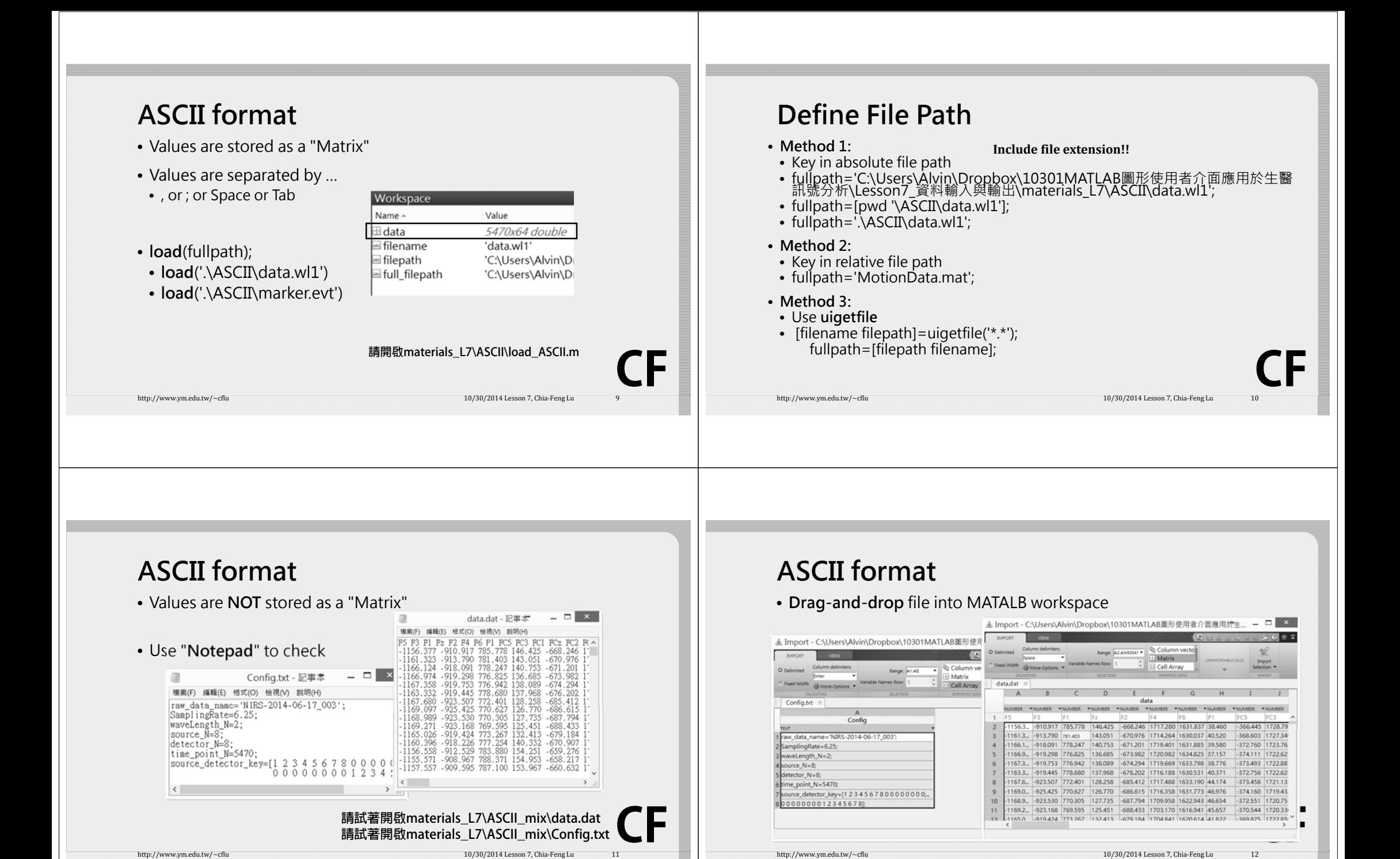

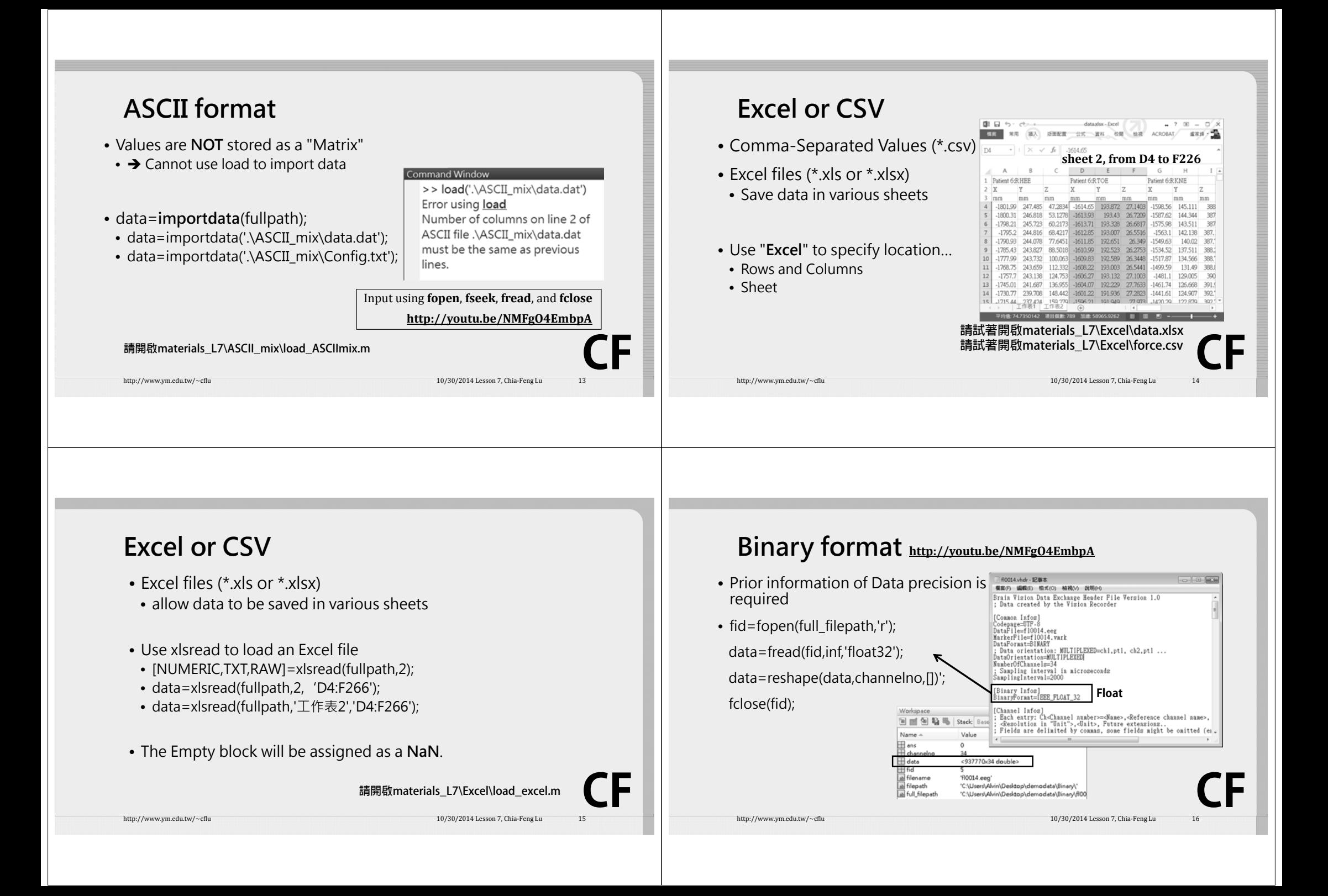

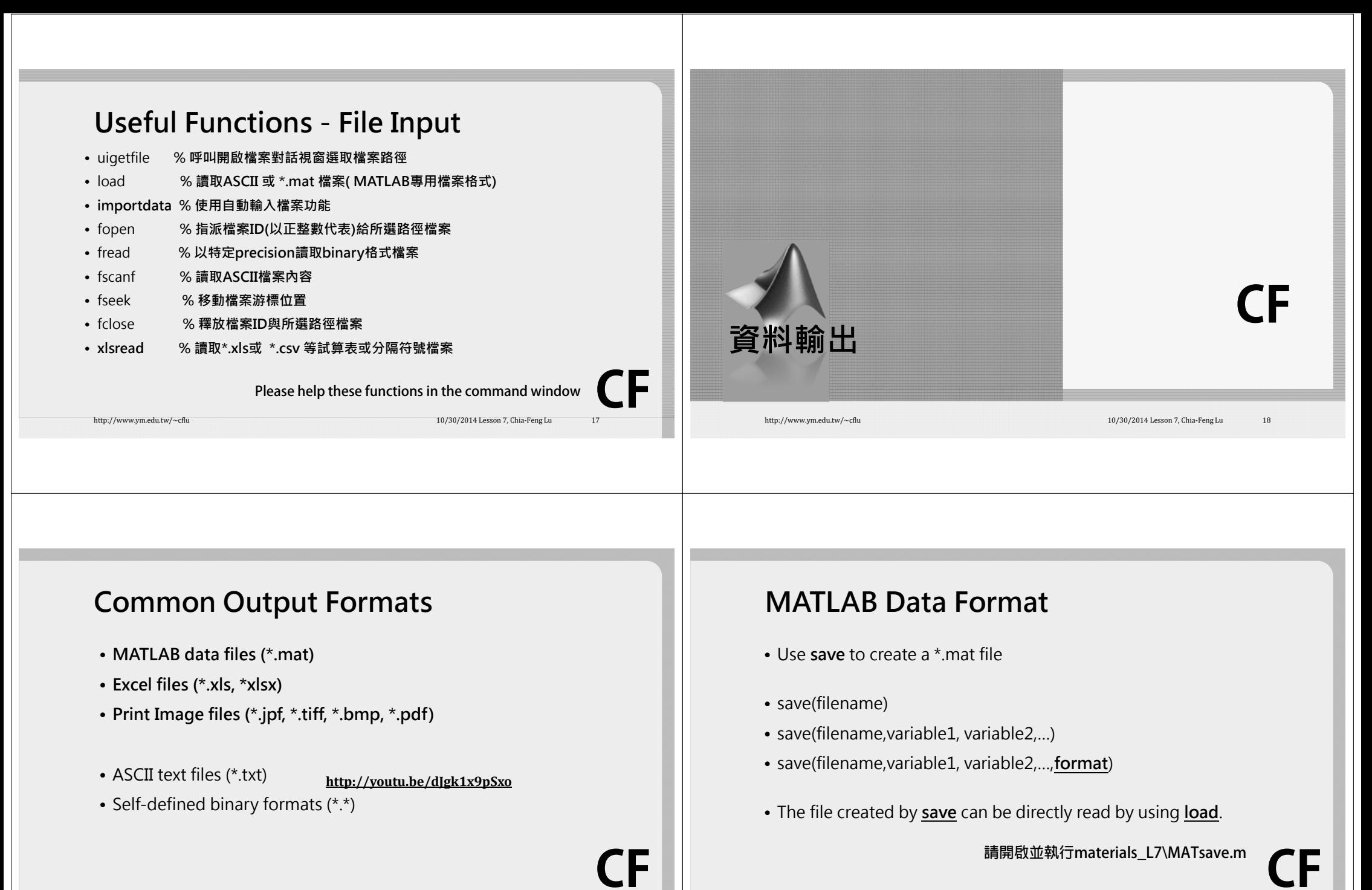

http://www.ym.edu.tw/~cflu 10/30/2014 Lesson 7, Chia‐Feng Lu 19/30/2014 Lesson 7, Chia‐Feng Lu

http://www.ym.edu.tw/~cflu 10/30/2014 Lesson 7, Chia‐Feng Lu 2014

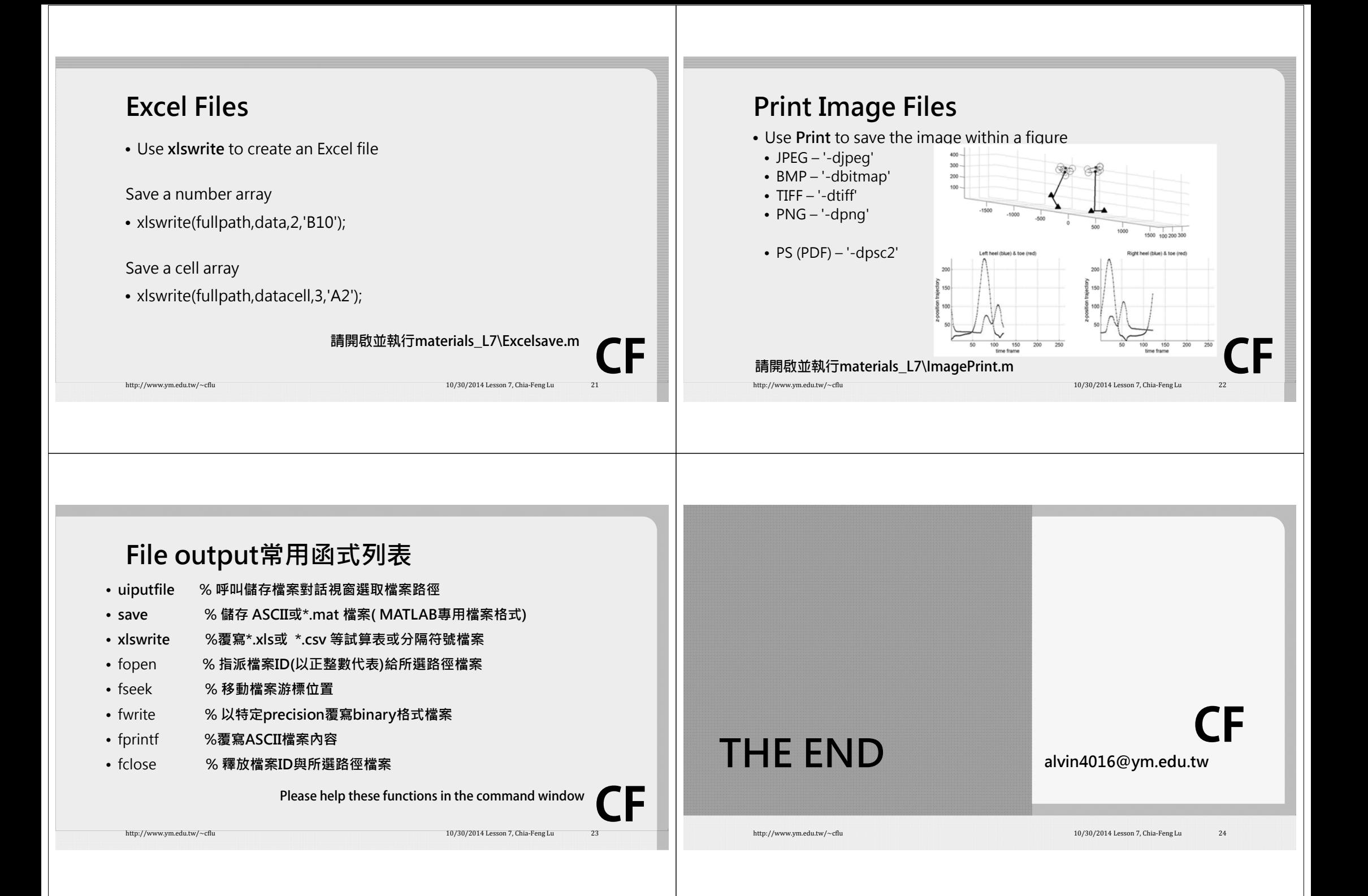